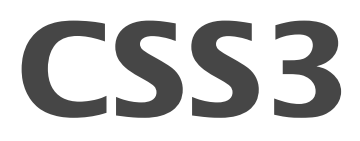

## **В CSS3 Вы можете:**

**The Common Street, Inc.** 

- Создавать элементы со сглаженными углами;
- Создавать линейные и сферические градиенты;
- Более гибко оформлять фоновую картинку элементов;
- Добавлять к элементам и к тексту элементов тени;
- Использовать небезопасные шрифты (*не боясь при этом*, *что они будут не поддерживаться браузером пользователя*);
- Создавать анимацию и различные эффекты переходов;
- Задавать цвета несколькими новыми способами и многое другое.

# **Закругленные углы**

1.#1 {border-radius:10px;} 2.#2 {border-radius:50%;} 3.#3 {border-radius:25px 5px;} 4.#4 {border-radius:40px 30px 20p x 10px;}

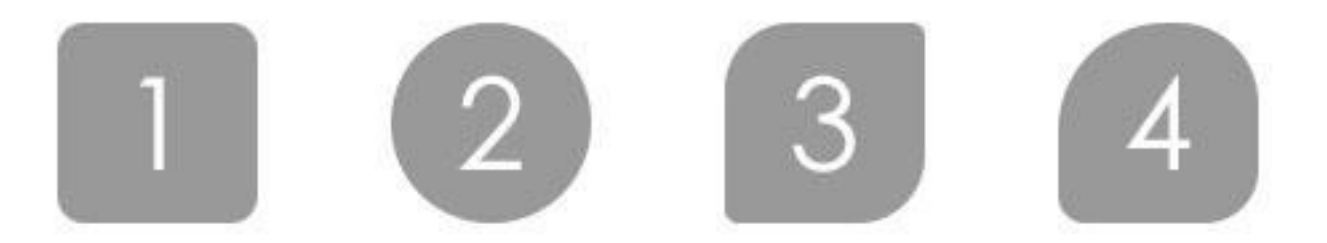

## **Задание цвета с помощью HSL**

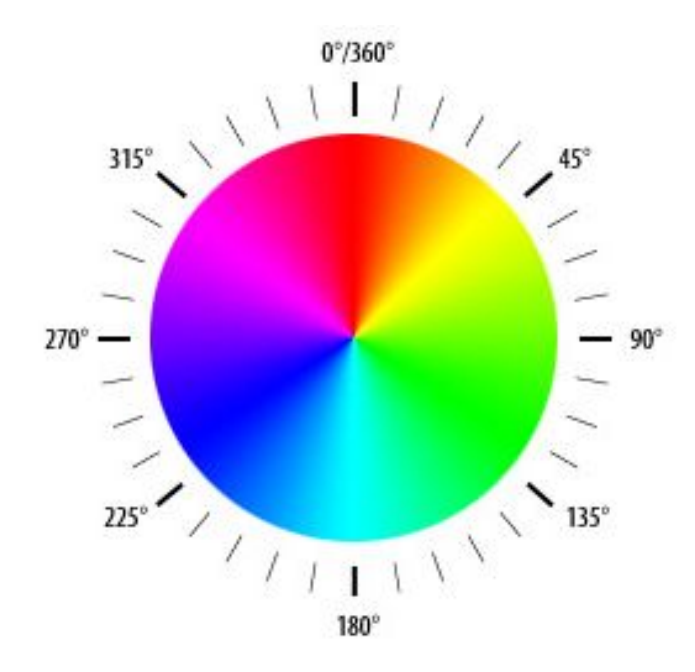

## **Пример**

#wrap1 {background-color:hsl(0,30%,50%);} #wrap2 {background-color:hsl(120,100%,80%);} #wrap3 {background-69 0 %, 56 (240, 100%, 50%);} hsl(240,100%,50%)

#### **Тень текста**

1.#1 {text-shadow:rgba(0,0,0,0.5) 1px 1px 0;} 2.#2 {text-shadow:rgba(0,0,0,0.7) 5px 5px 3px;} 3.#3 {text-shadow:rgba(45,35,200,0.7) -10px -1 0px 3px;}

Lorem ipsum dolor sit amet, consectetuer adipiscing elit

- Lorem ipsum dolor sit amet, consectetuer adipiscing elit
- Lorem ipsum dolor sit amet, consectetuer adipiscing elit

#### **Добавление к элементам тени**

- $\Box$  #el1 {box-shadow:4px 4px black;}
- $\Box$  #el2 {box-shadow:6px 6px 6px 2px black;}
- **E** #el3 {box-shadow:0px 0px 6px 2px black inset;}

1. Первые два значения свойства box-shadow задают величину смещения тени по горизонтали и вертикали в пикселях, а третье значение задает цвет тени.

box-shadow:4px 4px black;

2. Также данное свойство может иметь значения указывающие радиус разброса тени (третье значение) и размер тени (четвертое значение).

box-shadow:6px 6px 6px 2px black;

3. С помощью значения inset Вы можете указать, что тень должна быть не внешней, а внутренней. Элементы с внутренними тенями кажутся вдавленными".

box-shadow:0px 0px 6px 2px black inset;

### **Несколько фоновых изображений**

#wrap1 {

background-image:

url(wislink.gif),url(mountimg3.jpg);

background-position:bottom right, center; background-size:150px 40px,100% 100%; background-repeat: no-repeat;}

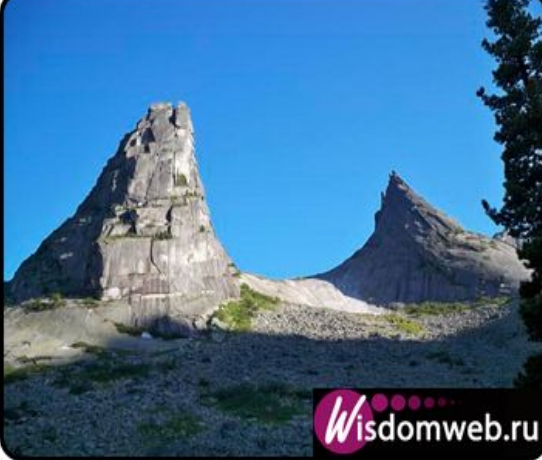

### **Линейные градиенты**

**The Company of The Company of The Company of The Company of The Company of The Company of The Company of The Company of The Company of The Company of The Company of The Company of The Company of The Company of The Company** 

#wrap1 {background:linear-gradient(top,white,black);} #wrap2 {background:linear-gradient(left,white,black);} #wrap3 {background:linear-gradient(0deg,white,black);}

#wrap4 {background:linear-gradient(270deg,white,black);}

### **Примеры**

1. Примеры задания направлений градиентов с помощью ключевых слов:

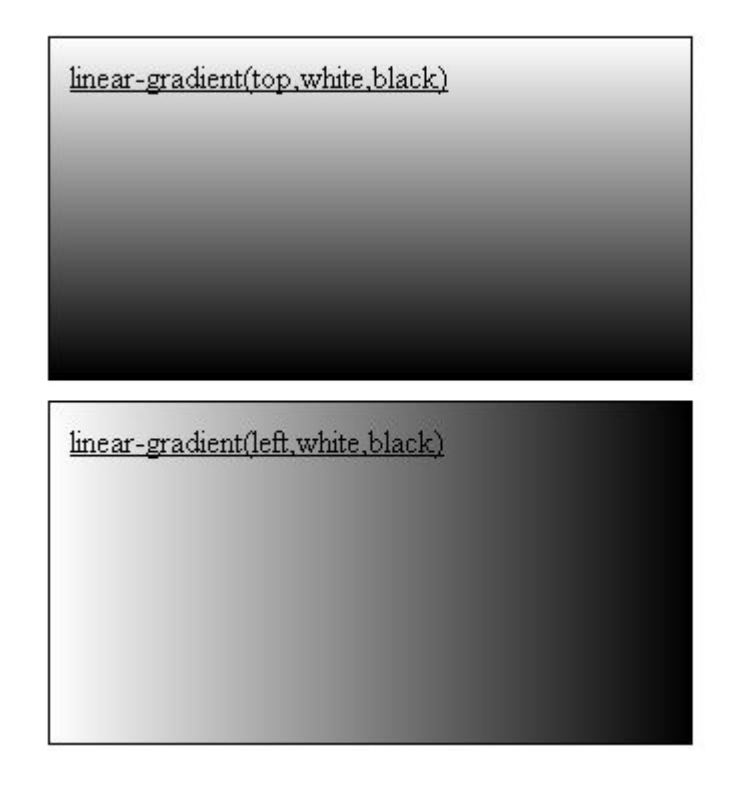

2. Примеры задания направлений градиентов с помощью градусов:

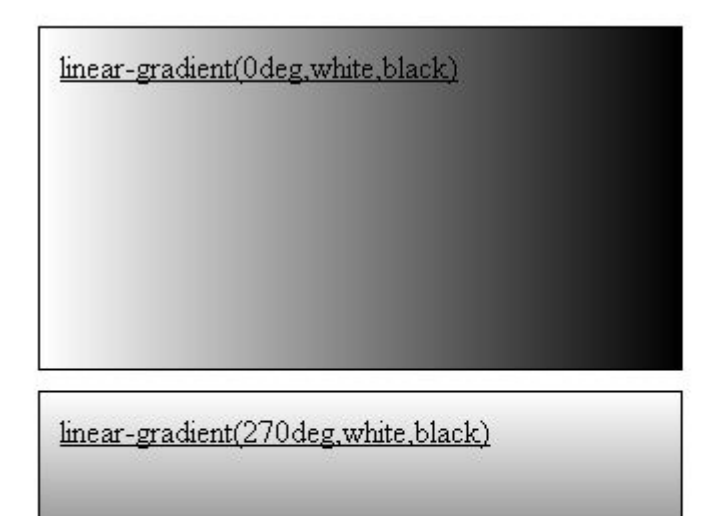

## **Цветовой градиент**

#wrap1 {background:linear-gradient(top,white 0%,green 50%,black 100%);}

#wrap2 {background:linear-gradient(left,#8F04A8 0%,#7CE700 60%,#FFE100 100%);}

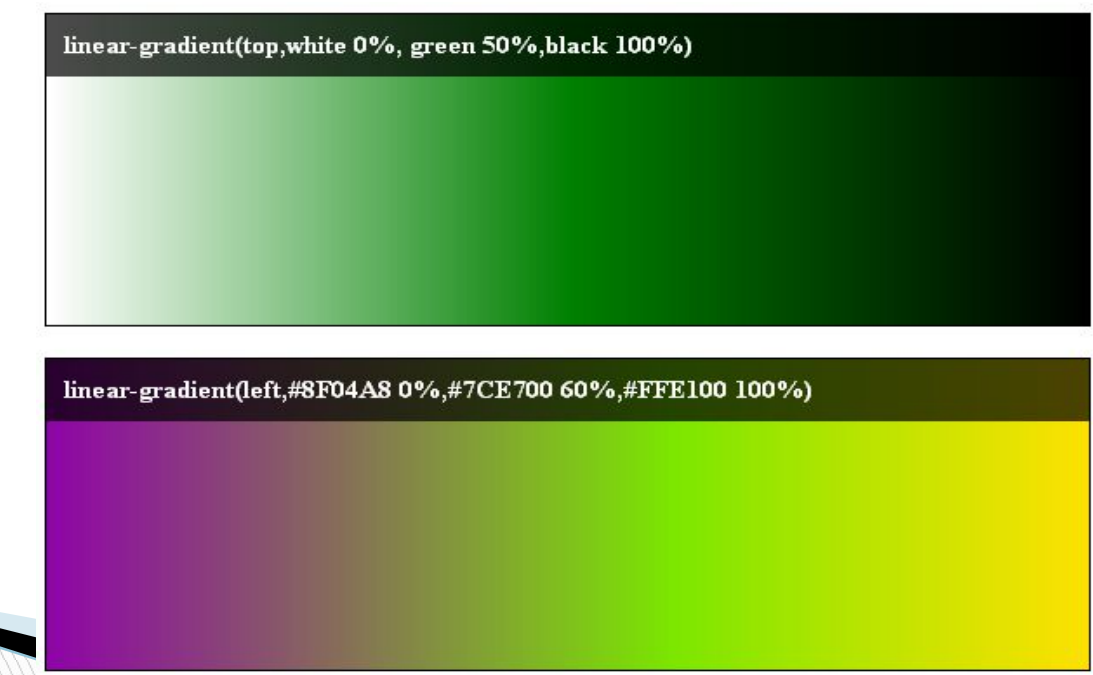

### **Сферические градиенты**

radial-gradient(white 20%, black 40%)

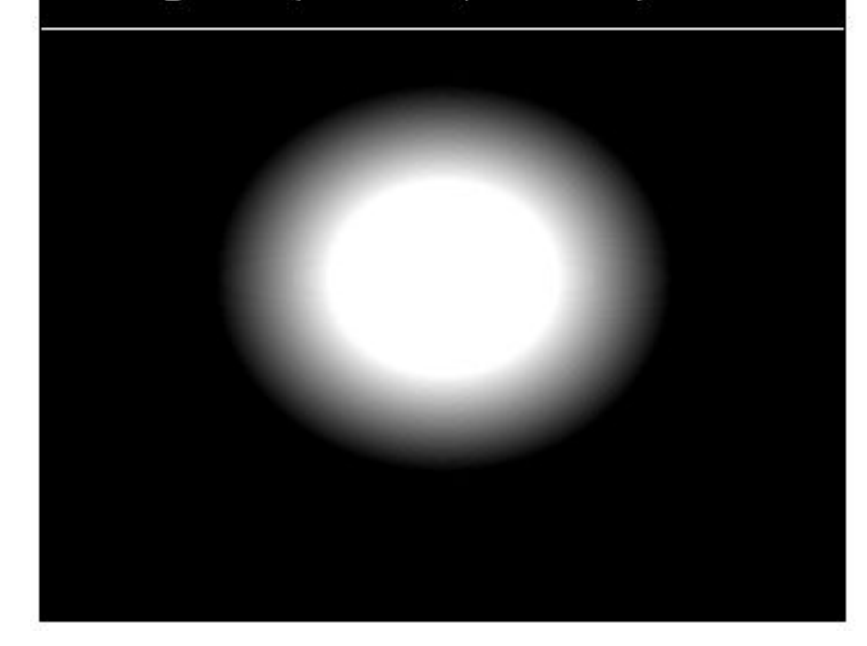

radial-gradient(circle,#8F04A8 0%, #5D016D 40%, black 60%)

### **CSS3 трансформирование**

**PROMPTION** 

SH. O MELOTA

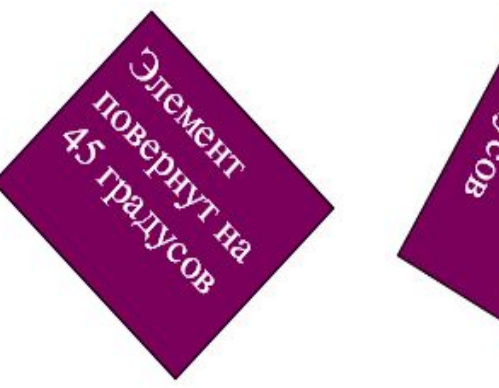

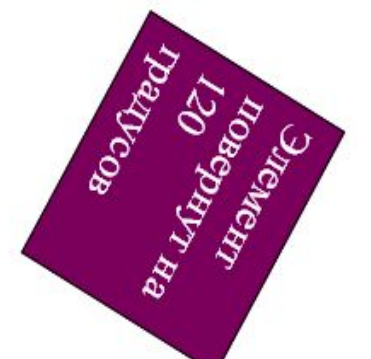

Элемент до растягивания

Элемент после растягивания